# Channel Representations for Machine Learning

Michael Felsberg and Klas Nordberg

Department of Electrical Engineering **Computer Vision Laboratory** Linköping University

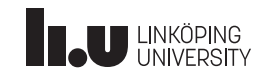

**Channel Representations** 

Michael Felsberg and Klas Nordberg

 $\mathbf{1}$ 

### Artificial Visual Systems (AVS)

- Huge progress in computer vision / AVS, but myriad of open problems
- Robustness in unconstrained environments, e.g. visual analysis of plants
- Prediction of actions in collaboration with humans, e.g. ADAS
- Principle: if something does not work (sufficiently well), look at some working system!
- Conclusion: for many applications design AVS similar to HVS

• B/uillewinhoutlitorgetting on theirs instablished er Vision, white peds/000 cepts from science and engineering

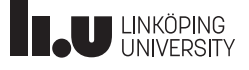

### Representations and Learning

- Unlike deep learning: design descriptor as a basis for learning
- Experience: probabilistic models central to success in computer vision
- Choice here: non-parametric models
	- Kernel Density Estimator (KDE) / Parzen window  $\bullet$ approach: continuous outputs, BUT: lots of data result in slow read out
	- Histograms / vector quantization / bag of words: very efficient, BUT: binned data / quantization effects

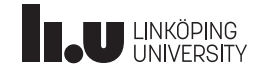

**Channel Representations** 

Michael Felsberg and Klas Nordberg

Combining Histograms and KDEs

Goal: combine advantages of

- histograms (fast readout)
- KDEs (no quantization)

Approach:

- sampling of KDE (discrete density)
- soft histogram bins
- from soft histogram: maximum likelihood estimate  $(MLE)$

 $\overline{\mathbf{3}}$ 

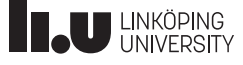

# Distribution Field (DF)

explode image [Sevilla-Lara&Learned-Miller, CVPR'12]

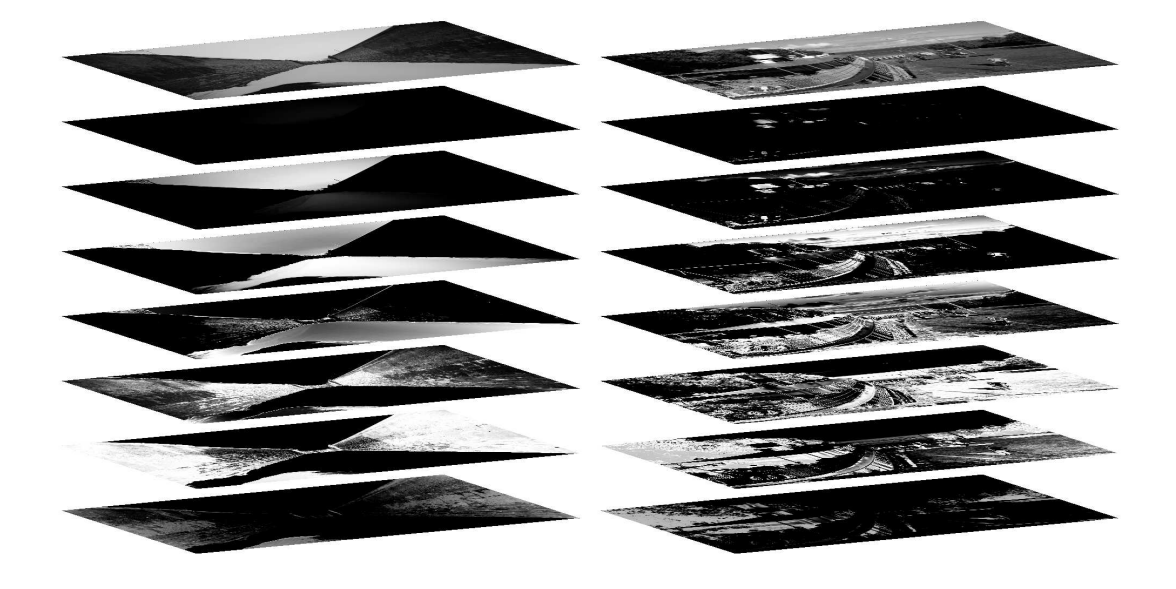

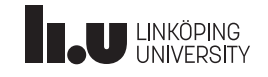

**Channel Representations** 

#### Michael Felsberg and Klas Nordberg

Distribution Field (DF)

Smoothed local histogram

1. Image values  $I(i, j)$  quantized into  $b = 16$  levels k

$$
d(i,j,k) = \begin{cases} 1 & \text{if } I(i,j) == k \\ 0 & \text{otherwise} \end{cases}
$$
 (1)

2. Spatial smoothing (pooling) with 2D Gaussian kernels  $h_{\sigma_s}(i,j)$  at two scales  $\sigma_s = 1$  and  $\sigma_s = 2$ 

$$
d_s(i,j,k) = (d(\cdot,\cdot,k) * h_{\sigma_s})(i,j) \text{ for all } i,j \quad \text{(2)}
$$

3. Histogram smoothing with 1D Gaussian kernel  $h_{\sigma_f}(k)$ with  $\sigma_f = 0.625$ 

$$
d_{ss}(i, j, k) = (d_s(i, j, \cdot) * h_{\sigma_f})(k) \text{ for all } k \tag{3}
$$

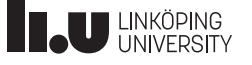

# Channel Representation [Granlund, AFPAC 2000]

**Distribution Field** 

- 1. one-out-of  $b$  coding
- 2. spatial pooling (histogram)
- 3. smoothing of histogram

Result: smoothed histogram Modes biased

**Channel Representation** 

- 1. one-out-of  $b$  coding
- 2. soft assignment (three bins)
- 3. spatial pooling (histogram)

Result: histogram of soft assignments MLE [Felsberg et al., Frontiers in Robotics and AI 2015]

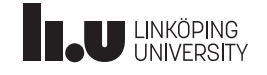

**Channel Representations** 

Michael Felsberg and Klas Nordberg

 $\overline{\mathbf{r}}$ 

# Channel Representation [Granlund, AFPAC 2000]

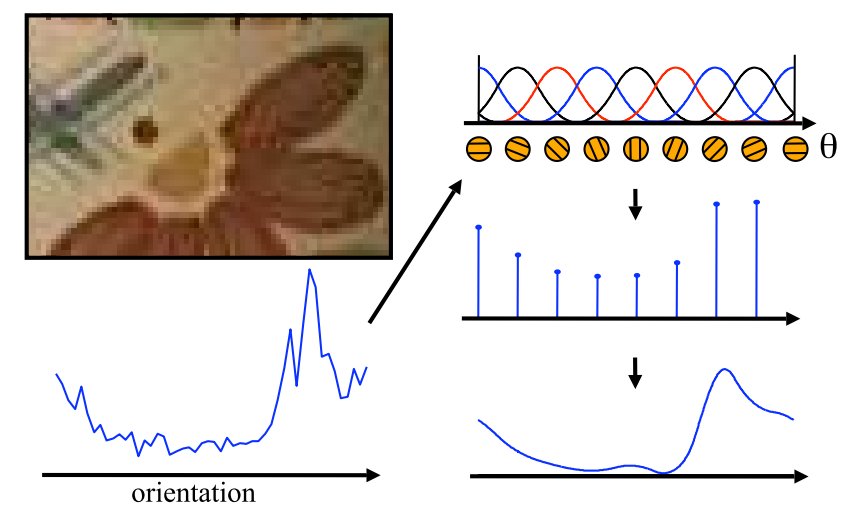

- Population codes [Pouget et al., Nature Reviews 2000]
- Channel-codes [Snippe&Koenderink, Biol. Cyb. 1992]
- Averaged shifted histogram, ASH [Scott, AStat. 1985]

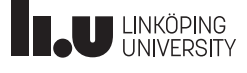

### Averaged Shifted Histogram

ASH means to average  $m$  shifted histograms  $\hat{f}_1(x), \ldots, \hat{f}_m(x)$  with bin-width h

$$
\hat{f}_{\text{ASH}}(x; m) = \frac{1}{m} \sum_{i=1}^{m} \hat{f}_i(x)
$$
 (4)

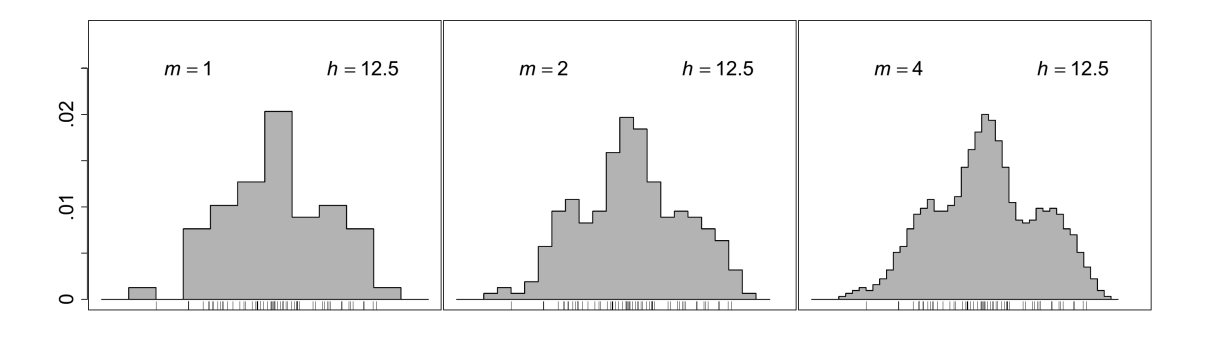

**TAU UNKÖPING** 

**Channel Representations** 

Michael Felsberg and Klas Nordberg

### Averaged Shifted Histogram

or equivalently based on fine histogram, piece-wise constant in intervals of width  $h/m$ :  $\hat{g}(x)$ 

$$
\hat{f}_{\text{ASH}}(x; m) = \frac{1}{m} \sum_{i=1-m}^{m-1} \left( 1 - \frac{|i|}{m} \right) \hat{g}(x+i) \tag{5}
$$

ASH is obtained by convolving  $\hat{g}$  with a triangle-kernel of width  $2m - 1$ .

or in general with kernel  $w_m(i) \geq 0$ 

$$
\hat{f}_{\text{ASH}}(x; m) = \sum_{i=1-m}^{m-1} w_m(i)\hat{g}(x+i)
$$
 (6)

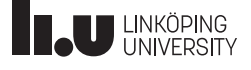

 $\mathbf{9}$ 

### Averaged Shifted Histogram

In the limit, the ASH becomes a kernel density estimator [Scott, Wiley 1992]

$$
\lim_{m \to \infty} \hat{f}_{\text{ASH}}(x; m) = \frac{1}{nh} \sum_{j=1}^{n} K\left(\frac{x - x_j}{h}\right) \tag{7}
$$

In  $(6)$ , we can replace x with the respectively closest bin-center (sampling) without changing the value. Since  $w/K$  is band-limited, we may keep the sample frequency also for  $m \to \infty$ .

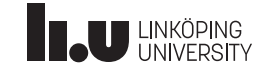

**Channel Representations** 

#### Michael Felsberg and Klas Nordberg

### Definitions

- *n* measurements  $x_i$
- Basis function / kernel  $K$
- Width parameter  $h$
- $\bullet$  Channel coefficient

$$
c_k = \frac{1}{nh} \sum_{j=1}^{n} K(x_j/h - k) \qquad k \in \mathbb{N} \tag{8}
$$

• Channel vector

$$
\mathbf{c} = \{c_k(x)\}_{k \in \mathbb{N}} \tag{9}
$$

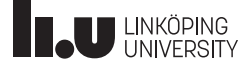

### Illustration

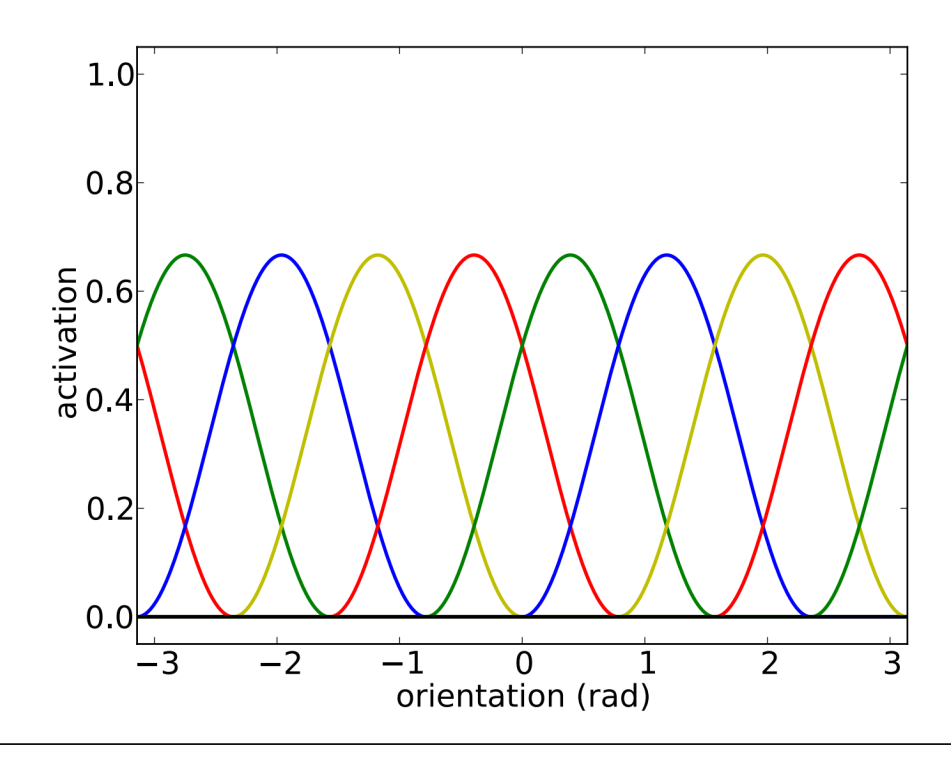

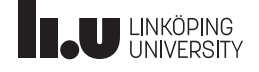

**Channel Representations** 

#### Michael Felsberg and Klas Nordberg

### **Kernel Functions**

- Population codes:  $\cos^+$  [Pouget et al., Annu. Rev. Neurosci. 2003]
- Channel representation:  $\cos^2$  [Granlund, AFPAC 2000]
- Channel representation: quadratic B-splines [Felsberg et al., TPAMI 2006]
- Channel representation: truncated Gaussian function [Forssén, PHD 2004]
- $\bullet$  P-channels: rectangle  $+$  linear B-spline [Felsberg&Granlund, ICPR 2006]
- Channel-Coded Feature Maps: mono-pieces [Jonsson&Felsberg, IMAVIS 2009]

### Two choices

•  $\cos^2$  Channels (overlap 3,  $h = 3$ )

$$
K(x) = \frac{2}{3}\cos^2\frac{x\pi}{3} \qquad x \in [-\frac{3}{2}; \frac{3}{2}] \tag{10}
$$

• Quadratic B-splines (overlap 3,  $h = 3$ )

$$
K(x) = \begin{cases} 3/4 - x^2 & |x| \le 1/2 \\ (|x| - 3/2)^2/2 & 1/2 < |x| \le 3/2 \\ 0 & \text{otherwise} \end{cases}
$$
 (11)

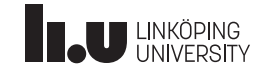

**Channel Representations** 

Michael Felsberg and Klas Nordberg

15

# Channel Smoothing [Felsberg et al., TPAMI 2006]

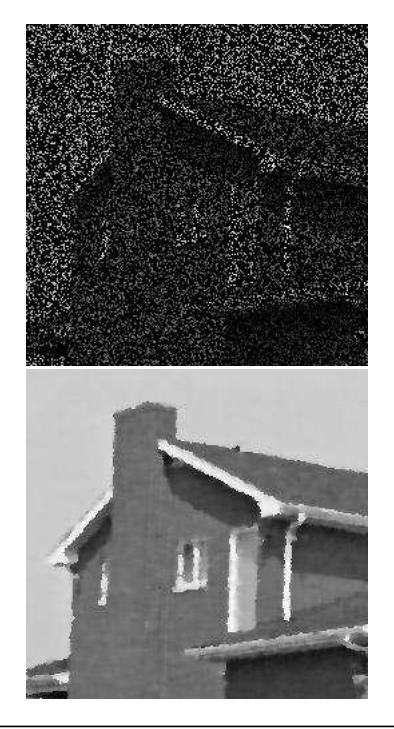

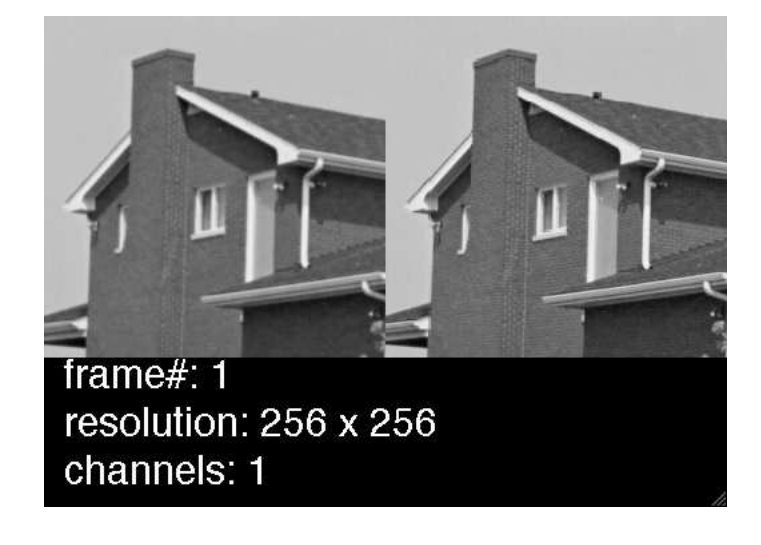

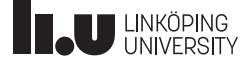

### Properties of kernel functions

- Kernels must integrate to 1:  $\int_x K(x) dx = 1$
- Channel coefficients must sum to 1:

$$
\sum_{k} c_k(x) = 1 \qquad \text{for all } x \tag{12}
$$

• For  $\cos^2$ : sum of squared channel coefficients is constant:

$$
\sum_{k} c_k^2(x) = \frac{1}{2} \qquad \text{for all } x \tag{13}
$$

• Is the  $\cos^2$  kernel unique?

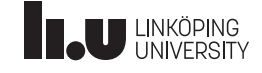

**Channel Representations** 

Michael Felsberg and Klas Nordberg

#### 17

### **Uniqueness Proof**

Theorem

(Minimum overlap channel basis) The minimum overlap of a channel basis with constant  $l_2$ -norm  $||c||_2 = \mu$  for all x is 3.  $\mu = \frac{1}{2}$ .

Theorem

(Uniqueness of  $\cos^2$  kernel) The unique channel basis function with minimal overlap and integer spacing is given by  $(10)$ .

[Felsberg et al., Frontiers in Robotics and AI, 2015]

### Geometric Interpretation

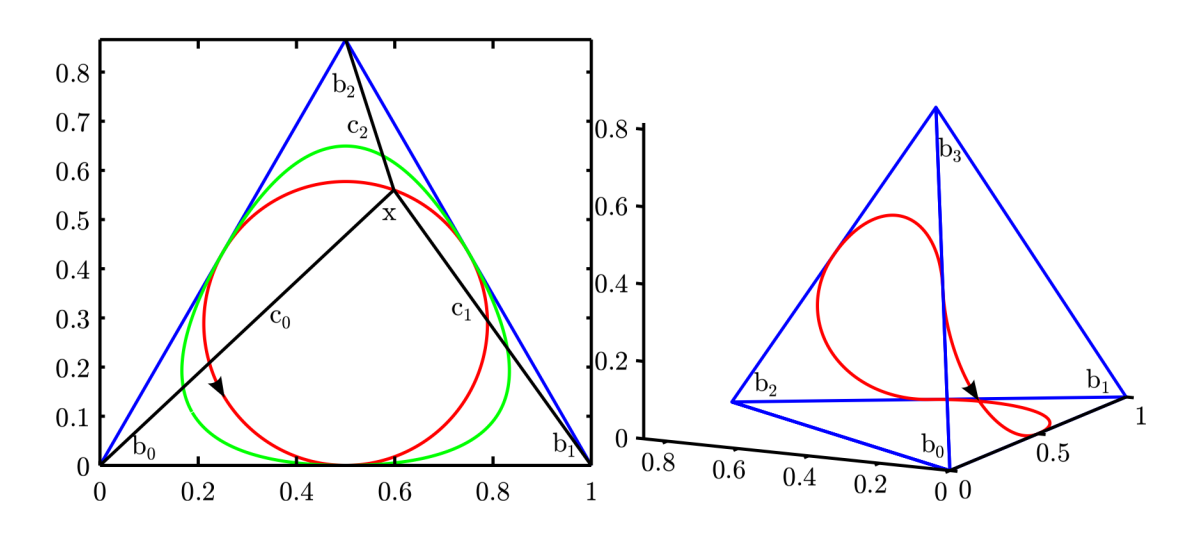

Curves with constant distance to origin (constant  $l_2$ -norm) on the surface of a simplex (constant  $l_1$ -norm)

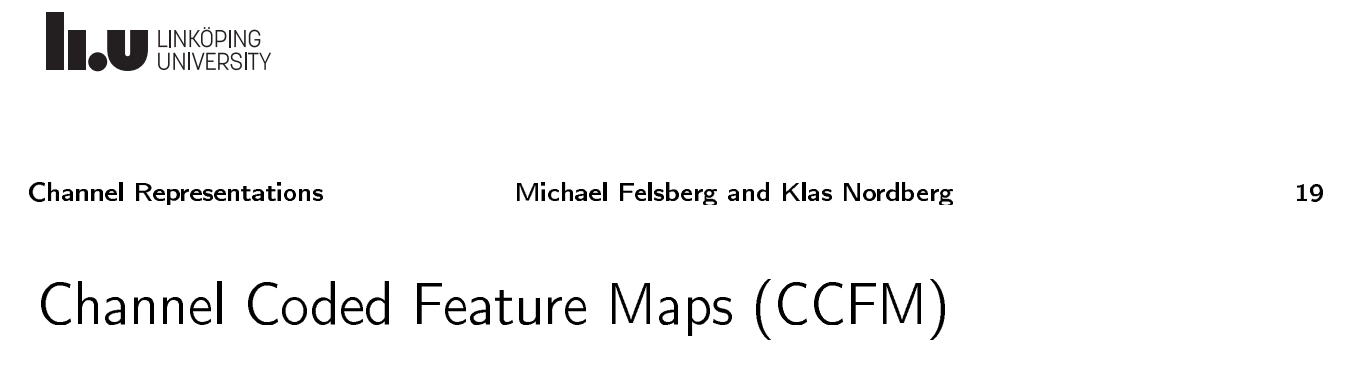

Idea: channel encode image value(s) / feature(s) and position coordinates

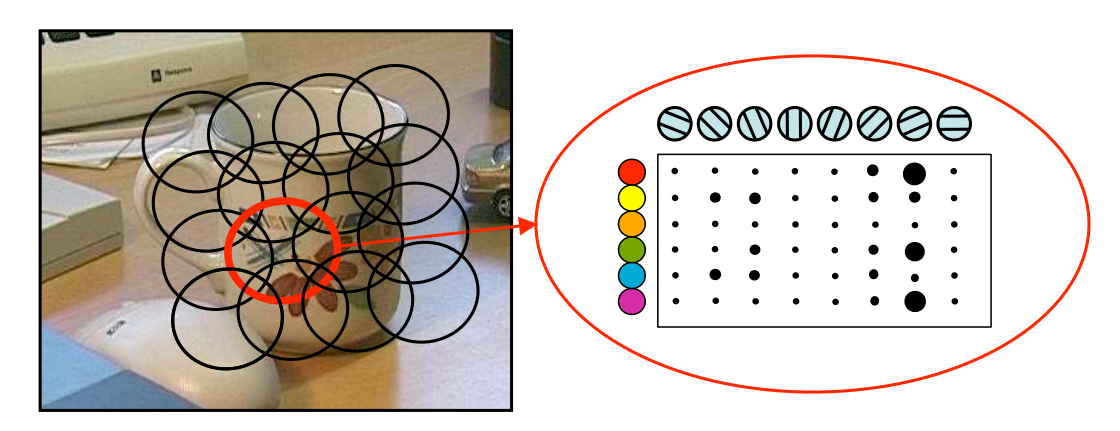

[Felsberg&Granlund, ICPR 2006] [Jonsson&Felsberg, IMAVIS 2009]

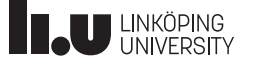

# Channel Coded Feature Maps (CCFM)

- Simultaneous pooling of features (SIFT, HOG)
- and position parameters
- Uncertainty  $(\Delta x)(\Delta f) \geq k$  [Felsberg, SSVM2009]

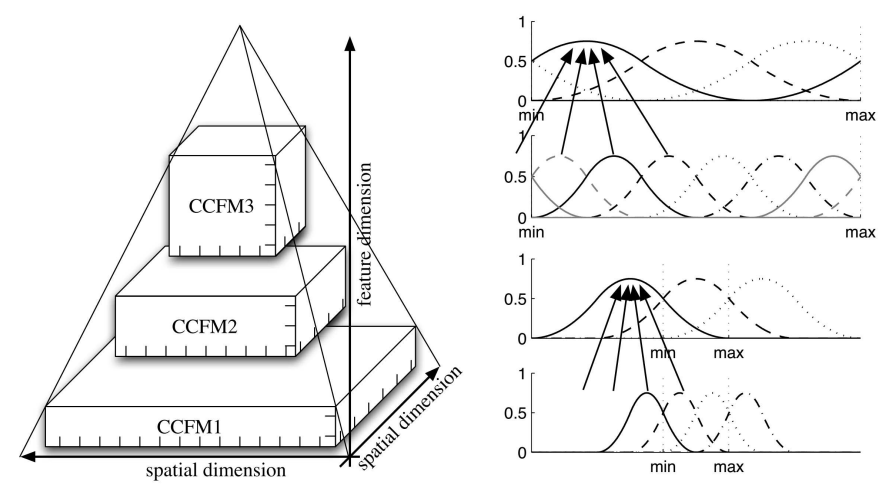

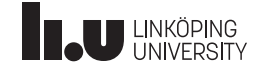

**Channel Representations** 

#### Michael Felsberg and Klas Nordberg

Distribution Field Tracking (DFT)

[Sevilla-Lara&Learned-Miller, CVPR 2012] During tracking: local search for optimal  $l_1$  fit between DF of template  $d_{\text{model}}$  and DF of local window  $d_f$ 

$$
l_1(d_{\text{model}}, d_f) = \sum_{i,j,k} |d_{\text{model}}(i, j, k) - d_f(i, j, k)| \qquad (14)
$$

At the local optimum, the template  $d_{\text{model},t}$  is updated using the current DF  $d_f$ 

$$
d_{\text{model},t+1}(i,j,k) = \lambda d_{\text{model},t}(i,j,k) + (1-\lambda)d_f(i,j,k)
$$
\n(15)

where  $\lambda = 0.95$ 

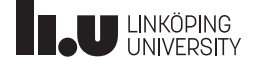

# **Enhanced Distribution Field Tracking**

- Symmetric search window
- DFs replaced with Channel Representations

$$
h = \frac{4\pi}{3} \sqrt{\frac{91}{\pi^2 - 6}} \approx 20.31
$$

• Smoothed motion prediction

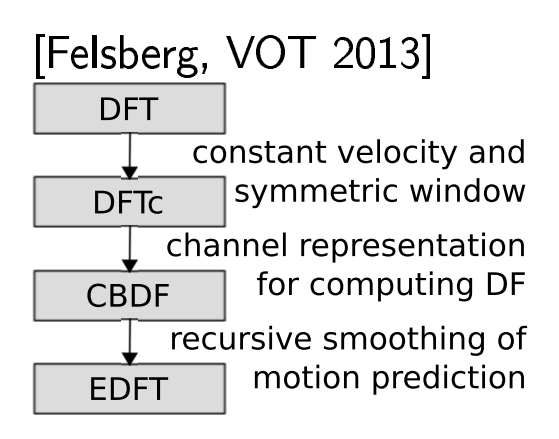

$$
\mathbf{m}_{p,\text{new}} = \frac{1}{2} (\mathbf{m}_{p,\text{old}} + \mathbf{p}_{\text{new}} - \mathbf{p}_{\text{old}}) \tag{16}
$$

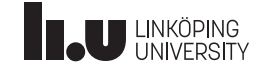

**Channel Representations** 

Michael Felsberg and Klas Nordberg

Extending EDFT: Non-Linear Update

$$
\mathbf{C}_{\text{model},t} = \left( (1 - \gamma) \mathbf{C}_{\text{model},t-1}^q + \gamma \mathbf{C}_f^q \right)^{\frac{1}{q}} \tag{17}
$$

- Increasing  $q$  shifts the weight towards larger elements
- If the current coefficient is larger than the model coefficient: faster adaptation
- If the model coefficient is larger than the current coefficient: slower forgetting
- Increasing  $\gamma$ : faster learning and forgetting
- For  $q \to \infty$ , we obtain the maximum rule  $\mathbf{C}_{\text{model},t} = \max(\mathbf{C}_{\text{model},t-1}, \mathbf{C}_{f})$

[Öfjäll&Felsberg, VOT 2014]

### VOT 2014 Region Noise Results by EDFT Variants

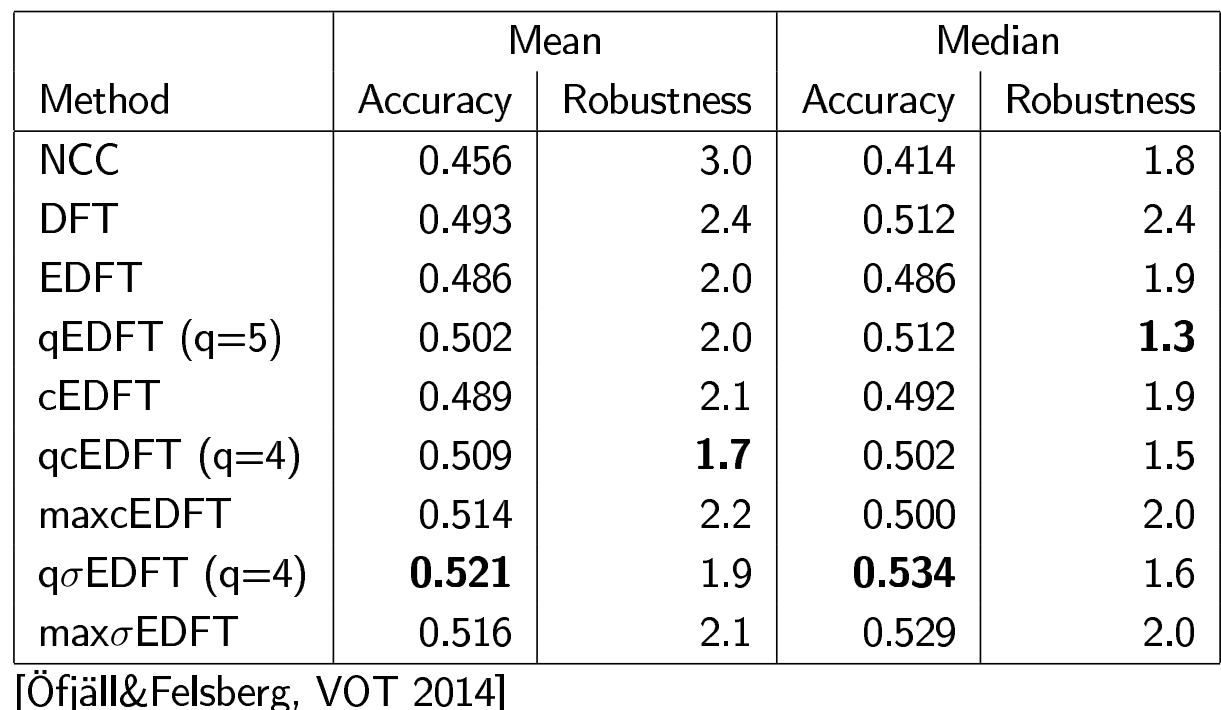

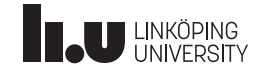

**Channel Representations** 

Michael Felsberg and Klas Nordberg

# Example Videos

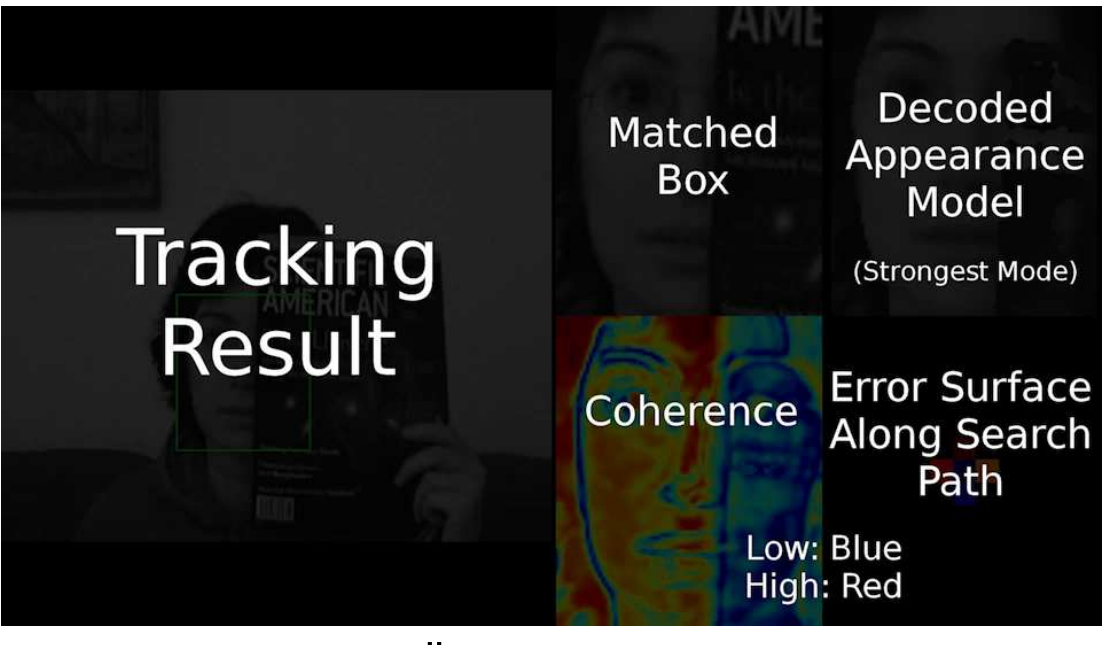

[Felsberg, VOT 2013; Öfjäll&Felsberg, VOT 2014]

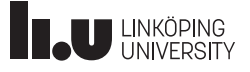

### **Optical Flow**

- Channel Representations have also been used for optical flow analysis
- Replace brightness constancy with channel constancy [Sevilla-Lara et al., ECCV 2014]
- Results on Sintel dataset [Butler et al., ECCV 2012]

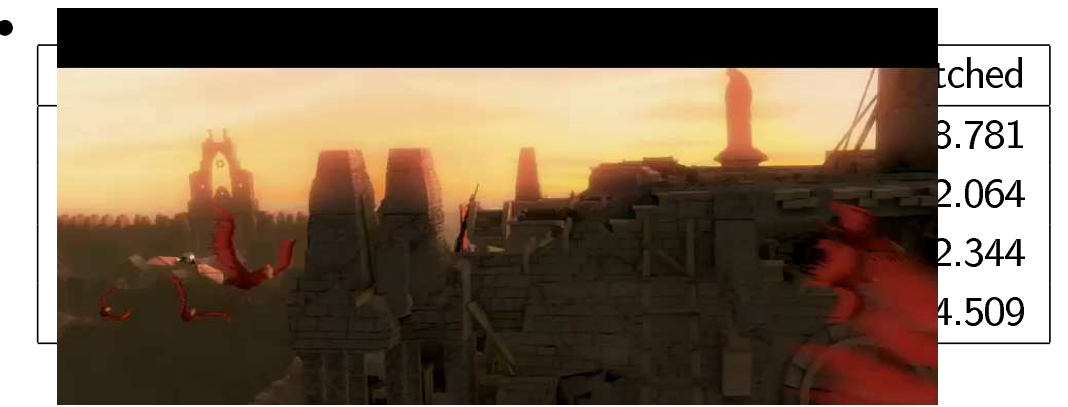

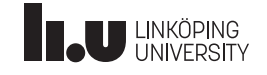

**Channel Representations** 

Michael Felsberg and Klas Nordberg

27

### **Associative Mappings**

### [Granlund, Invited Talk AFPAC 2000]

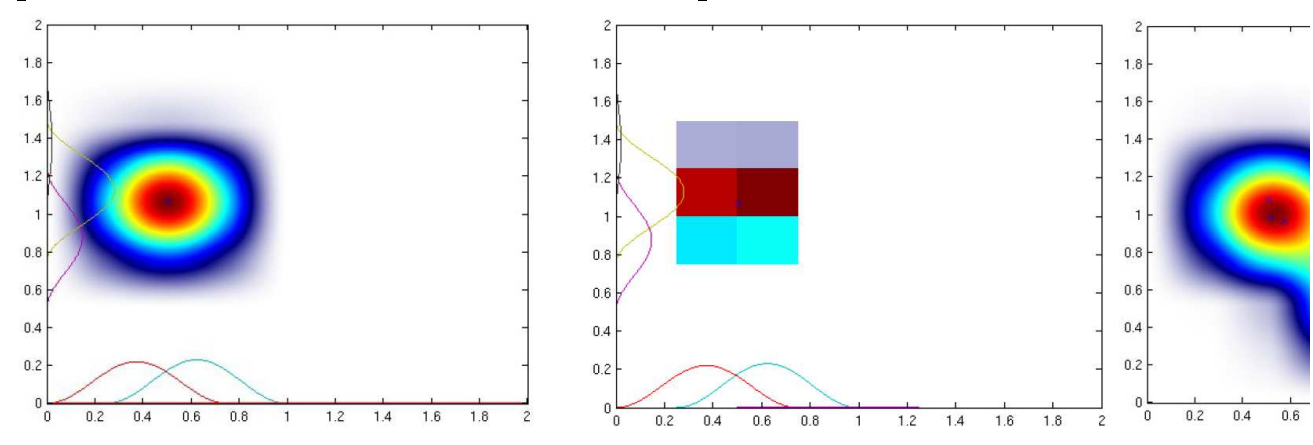

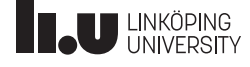

### Learning Associative Mappings

• Batch method [Granlund, Invited Talk AFPAC 2000]

$$
\mathbf{A}^* = \arg\min_{\mathbf{A}} \|\mathbf{C}_{\text{O}} - \mathbf{A}\mathbf{C}_{\text{I}}\|_F^2 \qquad \text{s.t. } a_{ij} \ge 0
$$

• Online method using Neyman's chi-square divergence  $D_{-1}$  [Felsberg et al., TPAMI 2013]

$$
\mathbf{A}^* = \arg\min_{\mathbf{A}} D_{-1}[\mathbf{C}_O || \mathbf{A}\mathbf{C}_I]
$$

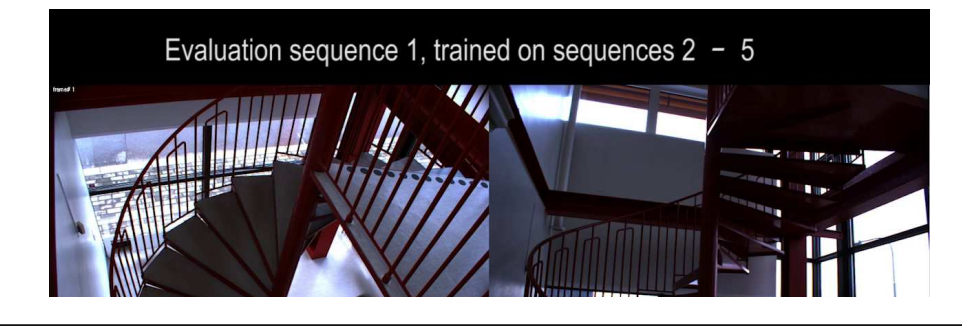

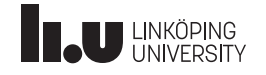

**Channel Representations** 

Michael Felsberg and Klas Nordberg

#### 29

### qHebbian Learning

- Hebbian learning suffers from unbounded coefficients
- Avoided by normalization (forgetting factor)
- Non-linear functions (as used in the adaptive model) may be applied if Hebbian learning is applied to channel vectors

$$
\mathbf{A}_t = \left( (1-\gamma)\mathbf{A}_{t-1}^q + \gamma \mathbf{B}_t^q \right)^{\frac{1}{q}}
$$

- where  $\mathbf{B} = \mathbf{c}_O \mathbf{c}_I^T$
- $q \rightarrow \infty$  results in maxHebb

[Öfjäll&Felsberg, BMVC 2014]

### **Results**

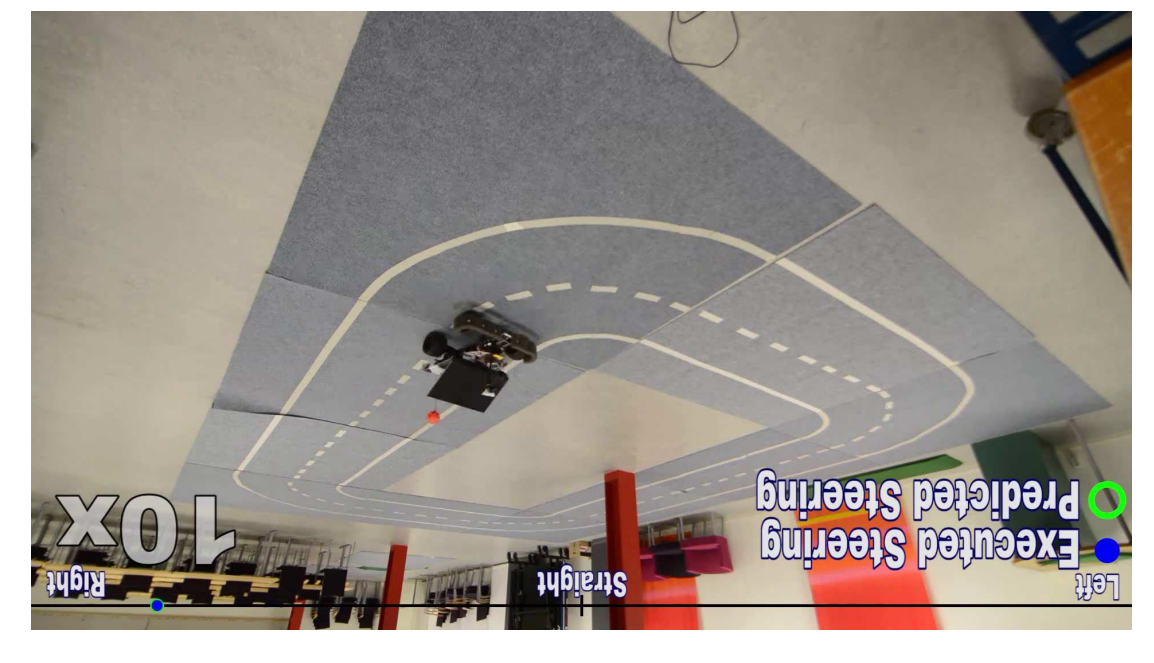

### [Öfjäll&Felsberg, BMVC 2014]

![](_page_15_Picture_5.jpeg)

Michael Felsberg and Klas Nordberg

 $\overline{\iota}\epsilon$ 

![](_page_15_Picture_8.jpeg)

Channel Representations

![](_page_15_Picture_9.jpeg)

![](_page_15_Picture_10.jpeg)